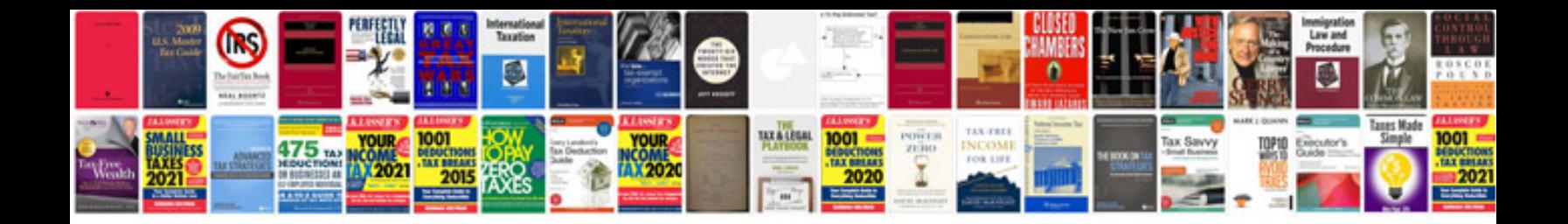

**Google docs resignation letter template**

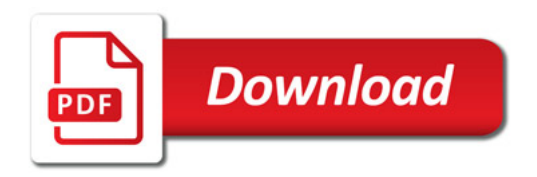

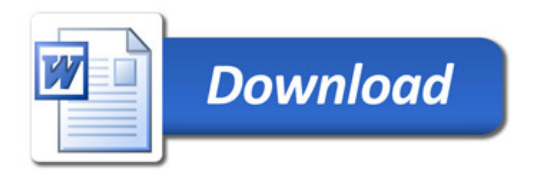